## **PEŁNOMOCNICTWO**

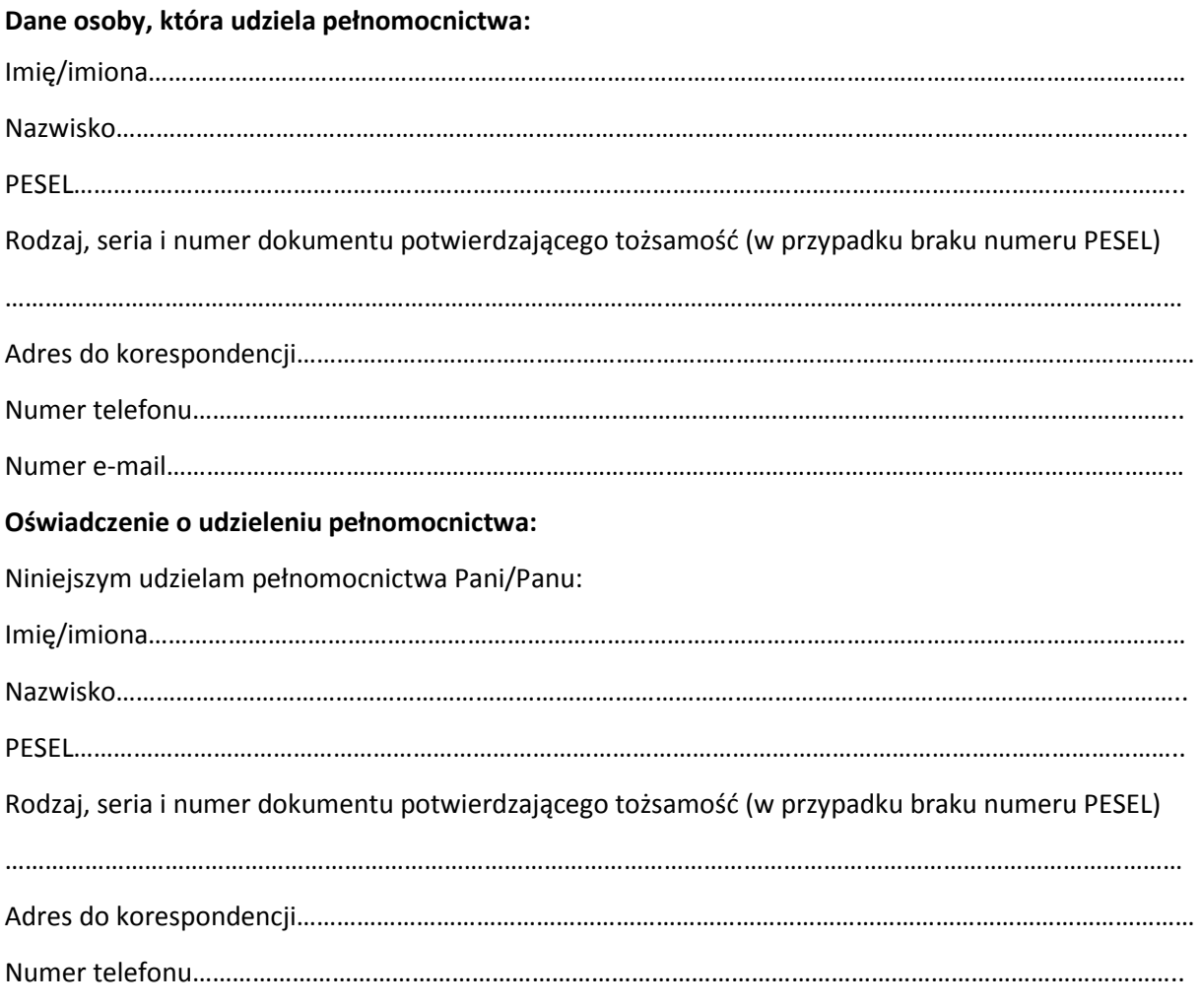

Numer e-mail………………………………………………………………………………………………………………………………………

Pełnomocnictwo obejmuje upoważnienie do dokonywania na rzecz mocodawcy wszystkich czynności związanych z wnioskiem o dofinansowanie złożonym w systemie SOW, a w szczególności do podpisania, poprawiania i uzupełniania wniosku o dofinansowanie w systemie SOW, udzielania wyjaśnień i informacji potrzebnych w trakcie rozpatrywania wniosku o dofinansowanie, zawarcia i rozliczenia umowy o dofinansowanie oraz wszelkich działań związanych z realizacją zobowiązań wynikających z umowy dofinansowania zawartej na podstawie wniosku o dofinansowanie. Dla realizacji ww. celów stanowiących przedmiot pełnomocnictwa, niniejsze pełnomocnictwo upoważnia do posługiwania się jego skanem w sieci informatycznej systemu SOW, jak również do okazania/przesłania na wezwanie wersji papierowej oryginału niniejszego pełnomocnictwa lub prawidłowo poświadczonego odpisu pełnomocnictwa.

Pełnomocnictwa udziela się na czas niezbędny do realizacji wszystkich ww. czynności związanych ze złożonym w systemie SOW wnioskiem o dofinansowanie. Pełnomocnictwo może być odwołane przez mocodawcę w każdym czasie.

Potwierdzam prawdziwość i aktualność danych zawartych w niniejszym pełnomocnictwie. Zmiana treści pełnomocnictwa wymaga wprowadzenia do systemu SOW nowego dokumentu pełnomocnictwa, za wyjątkiem zmian danych adresowo-kontaktowych pełnomocnika, o których pełnomocnik poinformuje za pośrednictwem systemu SOW.

…………………………… ….……………………………………………………………………………. data czytelny podpis osoby udzielającej pełnomocnictwa